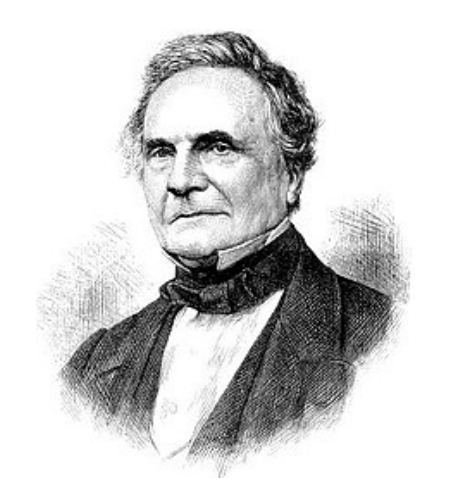

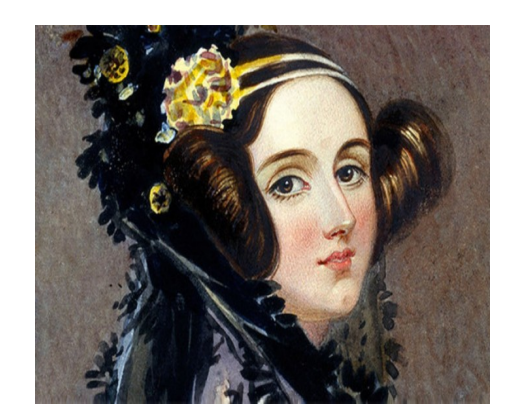

**Ada Lovelace**

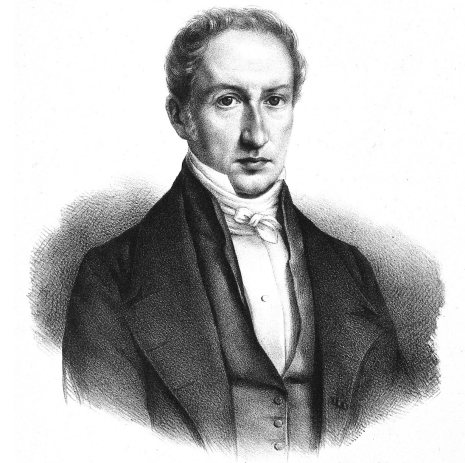

**Charles Babbage Giovanni Antonio Amedeo Plana**

### **Algoritmi e pseudocodifica** *Classi seconde*

#### **Pablo Genova gallini.genova@gmail.com**

**I. I. S. "Angelo Omodeo"** Mortara

**Indirizzo Tecnico-Economico A. S. 2020 – 2021**

# **Approfondimento importante**

Tenendo presente quanto visto l'anno scorso, quest'anno approfondiamo i seguenti aspetti, che l'anno scorso abbiamo trascurato:

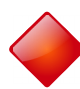

I **tipi** delle variabili (o delle costanti)

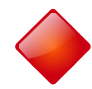

Algoritmi **iterativi** (loop): come si fa un**'iterazione**?

**Pseudocodifica:** le istruzioni che si danno effettivamente al computer (in forma semplificata rispetto alla **programmazione**)

Nella verifica saranno richiesti semplici algoritmi **iterativi** e bisognerà anche specificare i tipi delle variabili da introdurre e la **pseudocodifica** (limitatamente alle istruzioni che vedremo)

### **Chi sono quei personaggi della prima slide?**

#### **sono alcuni dei precursori dell'informatica**

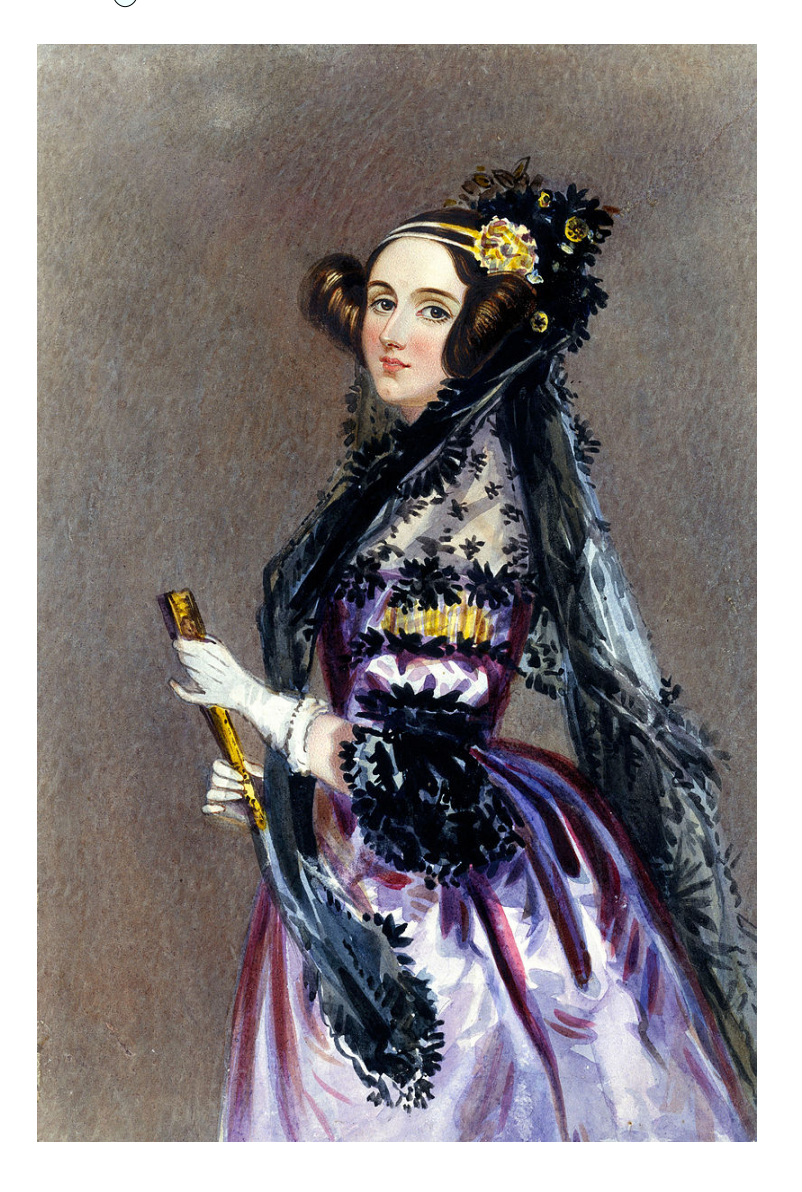

#### **Augusta Ada Byron**

(Londra 1815 – Londra 1852),

più nota come **Ada Lovelace**, era la figlia di **Lord Byron**, il famoso poeta e rivoluzionario britannico.

**Ada** lavorò insieme a **Charles Babbage** (vedi slide successiva), in particolare **descrisse e pubblicò un algoritmo per il calcolo dei numeri di Bernoulli** pensato per la macchina che Babbage voleva costruire.

**Questo è il primo algoritmo della storia pensato specificatamente per l'implementazione in un computer** (prima che esistessero i computer!!).

In suo onore negli anni 70 del Novecento è stato inventato il linguaggio di programmazione Ada tuttora utilizzato.

[https://en.wikipedia.org/wiki/Ada\\_Lovelace#/media/File:Diagram\\_for\\_the\\_computation\\_of\\_Bernoulli\\_numbers.jpg](https://en.wikipedia.org/wiki/Ada_Lovelace#/media/File:Diagram_for_the_computation_of_Bernoulli_numbers.jpg)

# Charles Babbage

L'algoritmo di Ada era pensato per essere utilizzato nelle macchine che Babbage stava progettando.

**Charles Babbage** (Londra 1791 – Londra 1871) è da molti considerato il "padre del computer" perché inventò il primo computer, di tipo **meccanico**, detto la

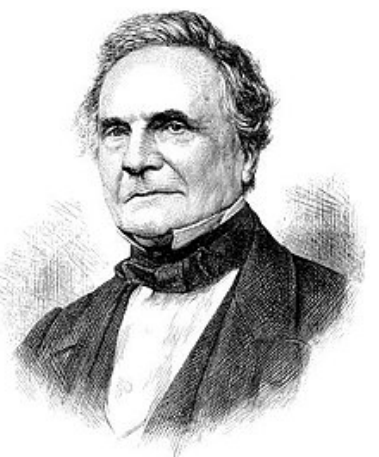

Macchina Analitica / Analitical Engine

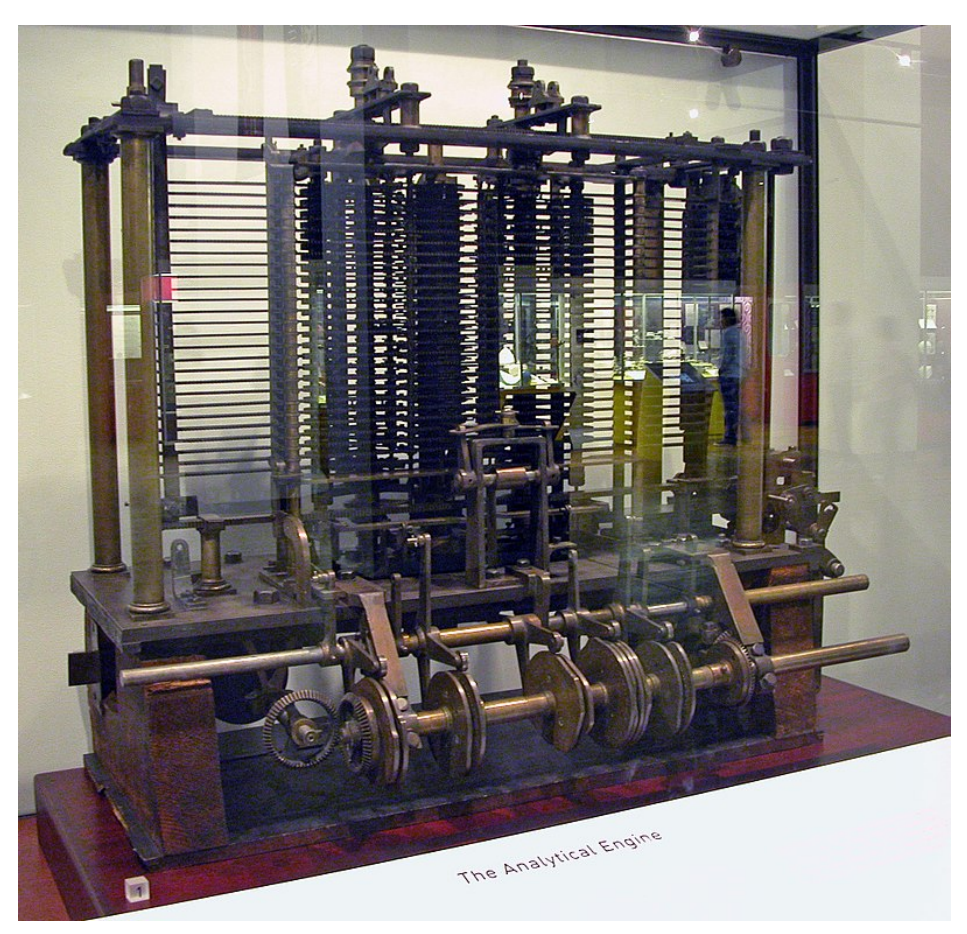

Molte delle macchine di Babbage **NON** furono **MAI** costruite perché la tecnologia ottocentesca (non esisteva l'elettronica!) non permetteva la realizzazione di calcolatori come quelli attuali. Ma le **idee** di Babbage erano corrette → ha anticipato i tempi!

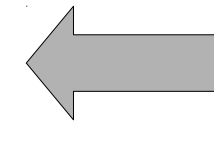

Esempio di **macchina analitica** di Babbage al Museo della Scienza di Londra

### **E in Italia?**

Non tutti sanno che … Babbage nel 1842 presentò a

un seminario sulla **macchina analitica**, su invito di **Luigi Federico Menabrea** (1809 – 1896), ingegnere, generale e politico italiano **Torino** 

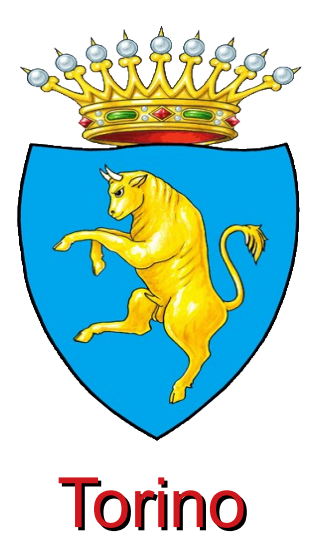

**Giovanni Antonio Amedeo Plana** (Voghera 1781 – Torino 1864) a cui è dedicata una scuola media a Voghera, nel 1831 costruì il **Calendario Meccanico Universale**

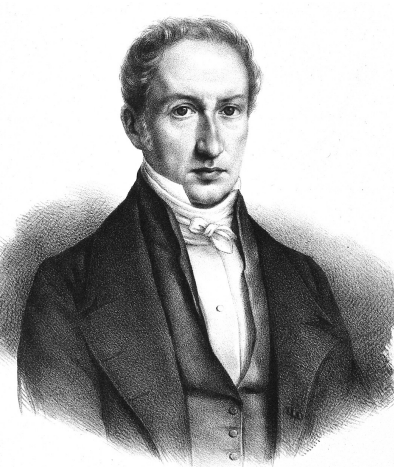

Con un insieme di ruote dentate, catene, viti e rulli girevoli, il Calendario di Plana è in grado di identificare un giorno qualsiasi dall'anno 1 all'anno 4000 oltre a fornire indicazioni sulla posizione della Luna e sulle maree.

Anche il Calendario di Plana si può considerare un **precursore meccanico del computer**

[https://it.wikipedia.org/wiki/Cappella\\_dei\\_Mercanti\\_di\\_Torino](https://it.wikipedia.org/wiki/Cappella_dei_Mercanti_di_Torino) E' conservato presso la Sagrestia della Cappella dei Mercanti di Torino

# **Ripasso → Cos'è un algoritmo?**

### Algoritmo: **procedimento** che risolve un dato problema in un numero finito di passi

La proprietà di finitezza è molto importante (l'algoritmo deve finire!) inoltre tipicamente un algoritmo è

- •non ambiguo,
- ●porta ad un risultato univoco,
- viene eseguito in un tempo finito
- ●i passi costituenti sono elementari (non ulteriormente scomponibili)

il passo dell'algoritmo si dice STEP in inglese

Curiosità: la parola algoritmo deriva da Muhammad ibn Mūsā al-Khwārizmī, matematico persiano della Corasmia attualmente Xiva (Хива) Uzbekistan) Uzbekistan

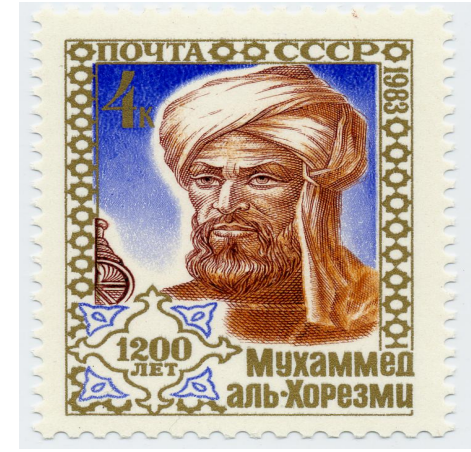

### **Ripasso → Blocchi elementari**

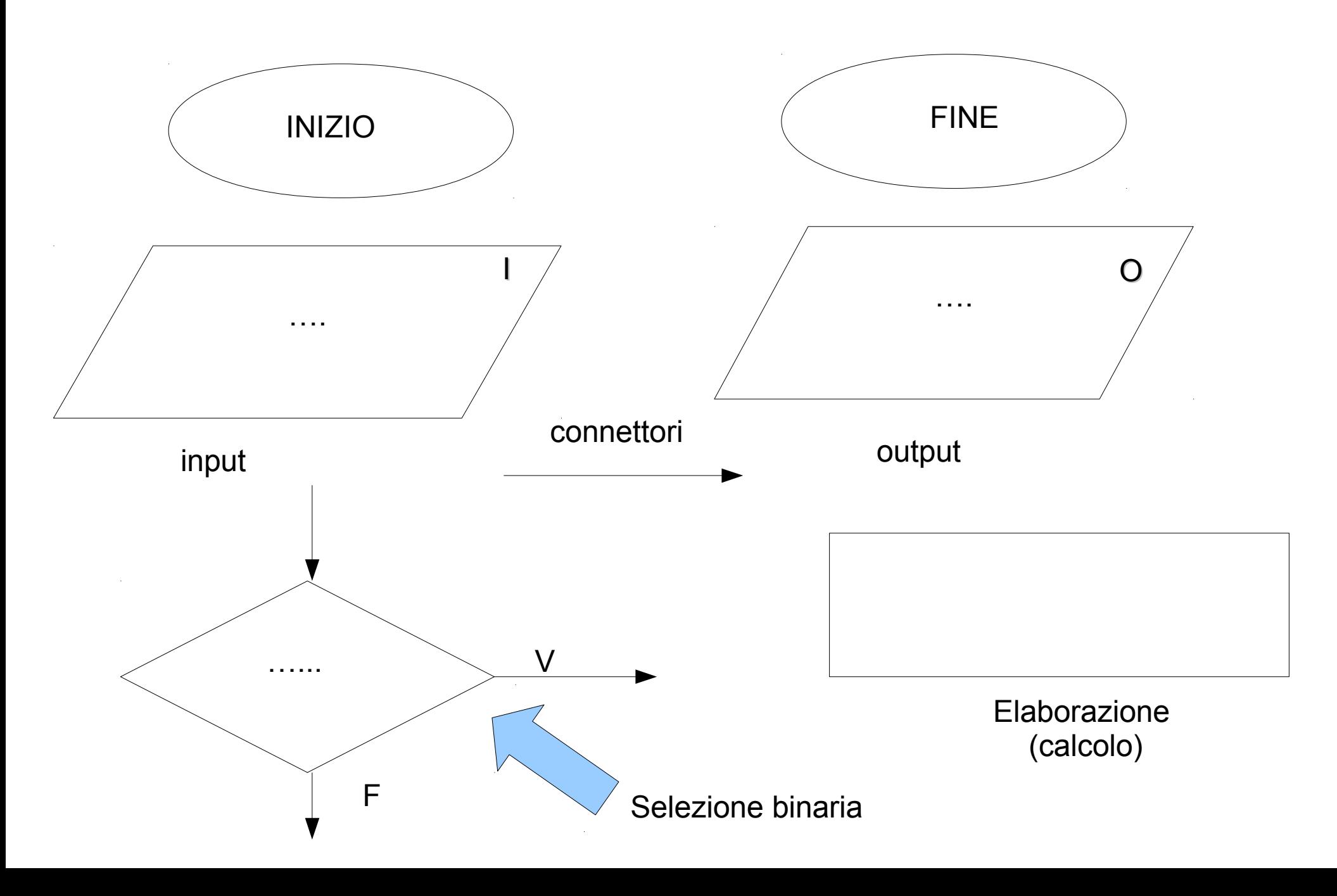

# **Ripasso → Böhm - Jacopini**

I due informatici italiani Corrado Böhm e Giuseppe Jacopini hanno dimostrato che

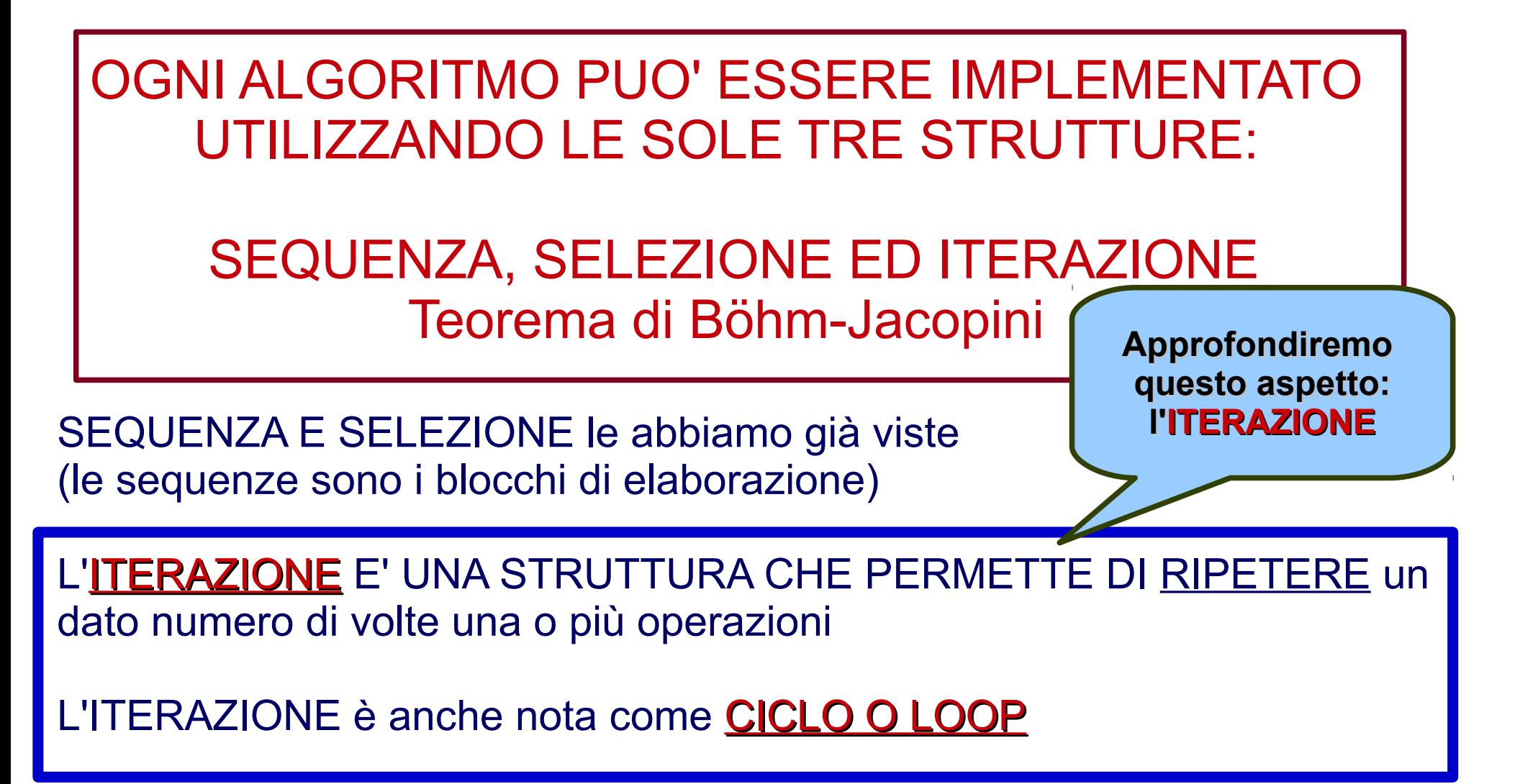

# **Ogni dato ha un suo tipo**

Ogni dato, sia esso costante o variabile, ha un suo **tipo** (tipo di dato in inglese *data type*) che è un nome che specifica a quale insieme di valori appartiene quel dato.

In altre parole il tipo è il **formato** del dato per esempio tipo **INT** per indicare un numero intero, tipo **CHAR** per indicare un carattere.

In generale la definizione dei tipi dipende dal linguaggio di progammazione

Esempio di tipi (tratto da SQL il linguaggio usato nei database):

**BIT per un tipo booleano 1, 0 (TRUE/FALSE) INT o INTEGER per un intero (da -2147483648 a 2147483648) REAL** per un numero reale (da 1E-38 a 1E38) **CHAR o CHARACTER** per un carattere (ad es 'o', 'P' '0') **DATE per una data (formato "anno/mm/gg") TIME** per un tempo (formato "anno/mm/gg h:min:s:ms)

ce ne sono anche altri per esempio in C c'è **float** per la **precisione singola** e **double** per la **precisione doppia** (il numero reale è infinito, il computer deve approssimarlo con un certo numero finito di cifre nel tipo double ne usa di più rispetto al **float**, di conseguenza il calcolo sarà più preciso)

# **VEDIAMO DEGLI ESEMPI**

STRUTTURA DELL'ESEMPIO DI PSEUDOCODIFICA

#### pseudocodifica commento

La parte che il **computer** capisce, molto simile al vero codice di programmazione.

Separiamo le linee di codice con il simbolo

**;**

commento **per l'umano**, utile a capire cosa stiamo facendo

Mettiamo il commento preceduto dal simbolo

//

*vedi slide seguente*

*vedi slide seguente*

# **Esempio di definizione di variabile**

int x;  $\frac{1}{2}$  // definisco la variabile intera x, il tipo di x è int cioè intero  $x = 5$ ; // assegno ad x il valore 5

char nome; //definisco la variabile carattere nome, il tipo di nome è //char cioè carattere

nome="Pablo"; // assegno ad nome il valore Pablo (che è un insieme di // caratteri anche detta **stringa**, una stringa di caratteri)

#### **ATTENZIONE AGLI ERRORI!!**

nome= 3; //errore!!! sto eguagliando un carattere ad un intero!!

x="Pablo"; // errore!!! sto eguagliando un int (numero intero) ad un carattere

#### **E' IMPORTANTE DEFINIRE ED USARE IL TIPO GIUSTO**

**Se si sbaglia il tipo, se va "bene" c'è messaggio di errore e si blocca il programma, se va "male" il programma dà un risultato ASSURDO**

# **Esempio 2 con i float**

float x,y,z ; // definisco le tre variabili <u>float</u> x, y, e z, il loro tipo è float

- $x = 5.345$ ; // assegno ad x il valore 5.345
- $y = 6.235$ ; // assegno ad y il valore 6.235
- $z = x+y$ ; // assegno a z la somma di x e y

Quanto varrà z?

se la stampo (con opportuno comando) otterrò 11.58

#### **ATTENZIONE AGLI ERRORI!!**

float  $x,y$ ; // definisco le due variabili float  $x, y$  $int z$ ;  $\frac{1}{2}$  // definisco un intero z;

- $x = 5.345$ ; // assegno ad x il valore 5.345
- $y = 6.235$ ; // assegno ad y il valore 6.235
- z = x+y ; // assegno a z la somma di x e y, **ma z è int!!**

#### **Quanto varrà z?**

se la stampo (con opportuno comando) otterrò o un messaggio di errore oppure 11 (troncamento delle cifre decimali)... risultato **sbagliato**

### **Esempio di iterazione Somma da 1 a 10**

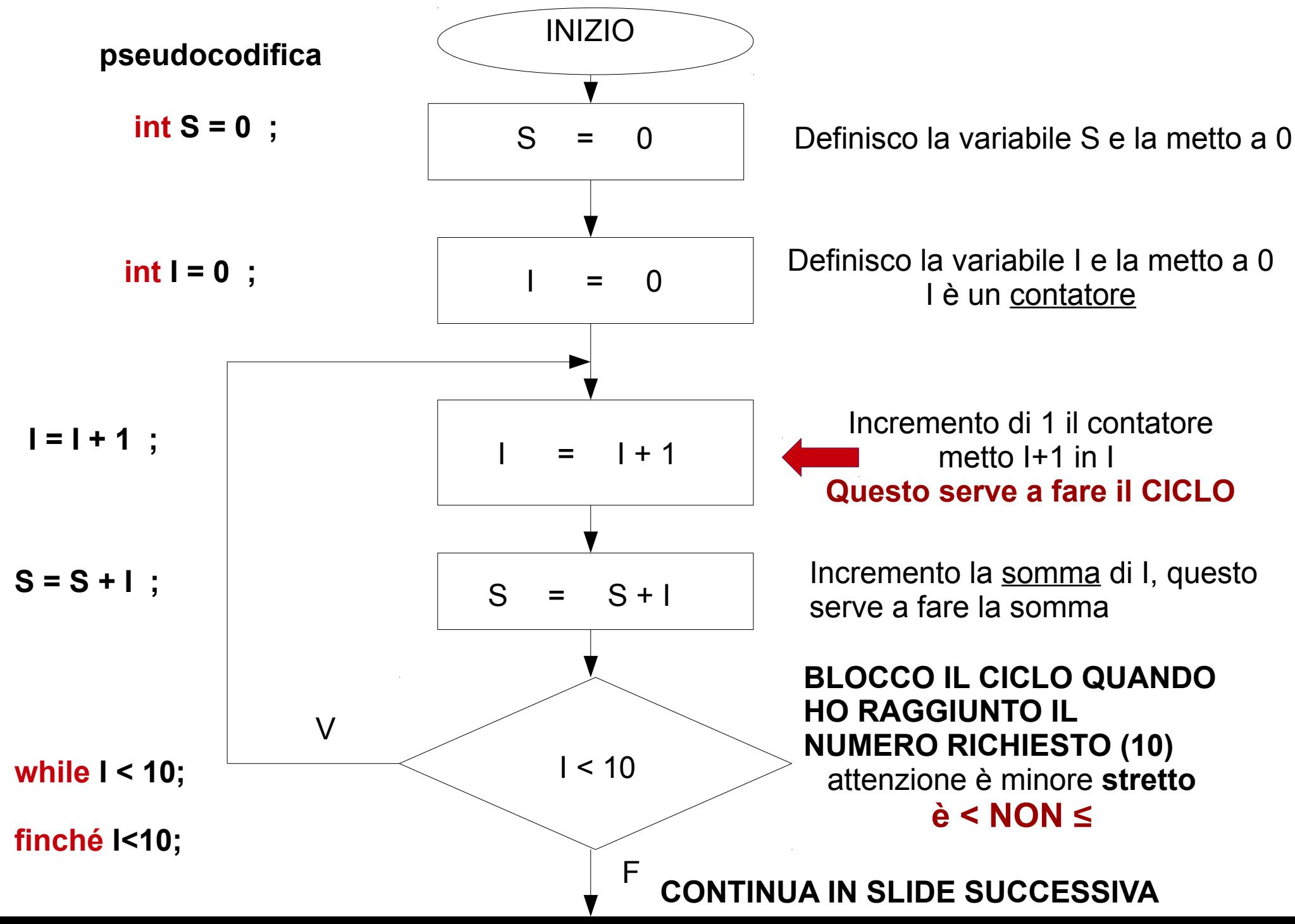

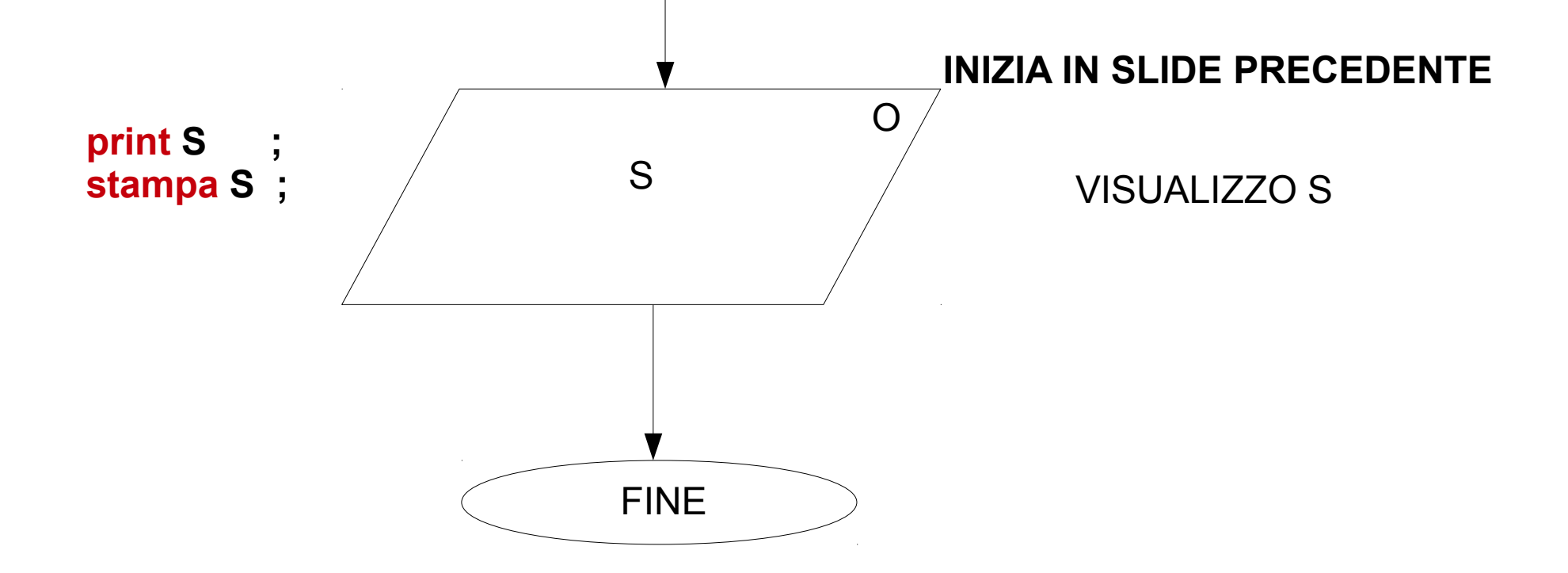

**I cicli sono in qualche modo l'essenza della programmazione perché vi permettono di dire al calcolatore di ripetere tante volte una data operazione e quindi di fare in poco tempo calcoli complessi o lunghi per l'umano.**

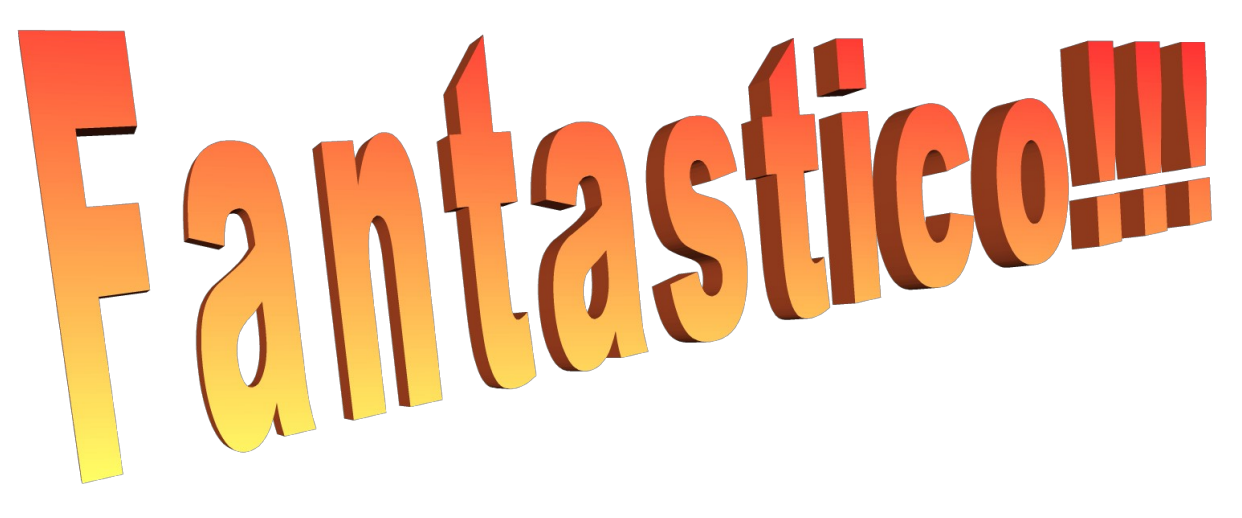

# **CICLO FOR E CICLO WHILE**

Il diagramma precedente esemplifica un classico problema di iterazione, si noti che NON è l'unico modo di risolvere il problema.

La **pseudocodifica** (le istruzioni a fianco dei diagrammi di blocco) è molto simile al codice che il programmatore scrive per far sì che il computer crei il programma. Le istruzioni precise dipendono dal **linguaggio di programmazione** concretamente scelto ad esempio FORTRAN, C, C++, Java, Basic, Pascal, SQL, Python e tantissimi altri (spesso a seconda del tipo di problema c'è un programma "specializzato" nel risolverlo)

Nella pratica i cicli più comunemente usati sono di due tipi:

1) Il ciclo for 2) ll ciclo while

Vediamo la loro (pseudo)codifica

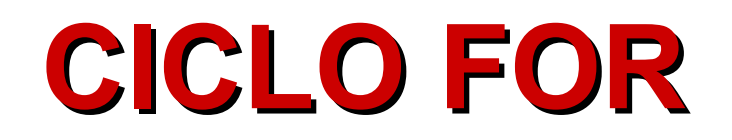

**Utilizzo**: **di solito è utilizzato quando si deve iterare un numero noto di volte, i**n altre parole si sa già che si deve contare per ad esempio 10, 100, 1000 volte e si ripete l'operazione per quel numero di volte

**Esempio di codice C++ usando il FOR:**

**int**  $I = 0$ ; // assegno alla variabile intera I il valore 0

**int S** = 0; *//* assegno alla variabile intera S il valore 0

**for** (**I** = 0; **I** <= 10; **I ++**) // questo è il ciclo **for** che va da 0 a 10 (incluso) // il simbolo **++** indica l'incremento del contatore **I {** // apro le parentesi graffe

- **S = S + I ; //** eseguo l'istruzione di somma (sarà ripetuta 11 volte)
- **}** // chiudo le parentesi graffe

cout**<<S; //** comando per stampare la somma (in C++)

**Se sostituisco 10 → 1000000 faccio il ciclo un milione di volte!! wow ;-)**

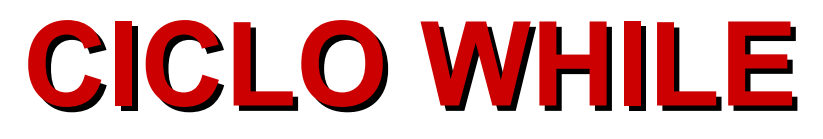

- **Utilizzo**: **di solito è utilizzato quando si deve iterare un numero non noto di volte,**  in altre parole NON si sa QUANTE volte si deve iterare (dipende dal calcolo Stesso)
- Esempio: **fino a quale numero intero** devo sommare in modo tale che la somma da 0 a quel numero sia minore o uguale a 10?

**Ecco come risolverlo in C++ usando il WHILE:**

**int**  $I = 0$ ; // assegno alla variabile intera I il valore 0

**int S** = 0; *//* assegno alla variabile intera S il valore 0

**while**(**S**<10) // esegui l'istruzione **finché S** (la somma) vale 10 ciclo **while**

- **{** // apro parentesi graffe
- **I = I + 1 ; // incremento il contatore**
- **S = S + I ; //** eseguo l'istruzione di somma

**0 + 1 + 2 + 3 + 4 = 10**

- **}** // chiudo parentesi graffe
- cout**<<I; //** comando per stampare il numero **I** ovvero il contatore (in C++) **Confronta il while col for e trova le differenze ;-)**

# **Esempi e problemi (da saper fare)**

Ripasso dei diagrammi di flusso visti l'anno scorso

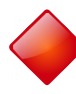

Conoscere i principali tipi di variabili (slide 6)

Saper scrivere, **in pseudocodifica**, semplici problemi matematici (vedi slides 8,9)

Conoscere i diagrammi di flusso del ciclo **for**, applicandoli alla somma, alla media, al prodotto (slides 10,11)

Conoscere la pseudocodifica del ciclo **for** e del ciclo **while** comprendendo le differenze tra i due metodi (slides 12,13,14)

## **Per provare ed approfondire**

Esistono dei semplici tutorial on line che per esercitarsi nei vari linguaggi di progammazione ad esempio per il *C++*

<https://www.tutorialspoint.com/cplusplus/>

→ cliccare la finestra *try it*

[https://www.tutorialspoint.com/compile\\_cpp\\_online.php](https://www.tutorialspoint.com/compile_cpp_online.php)

 $\rightarrow$  questa versione mostra anche la shell linux

[https://www.onlinegdb.com/online\\_c++\\_compiler](https://www.onlinegdb.com/online_c++_compiler)

#### Buon divertimento ;-)

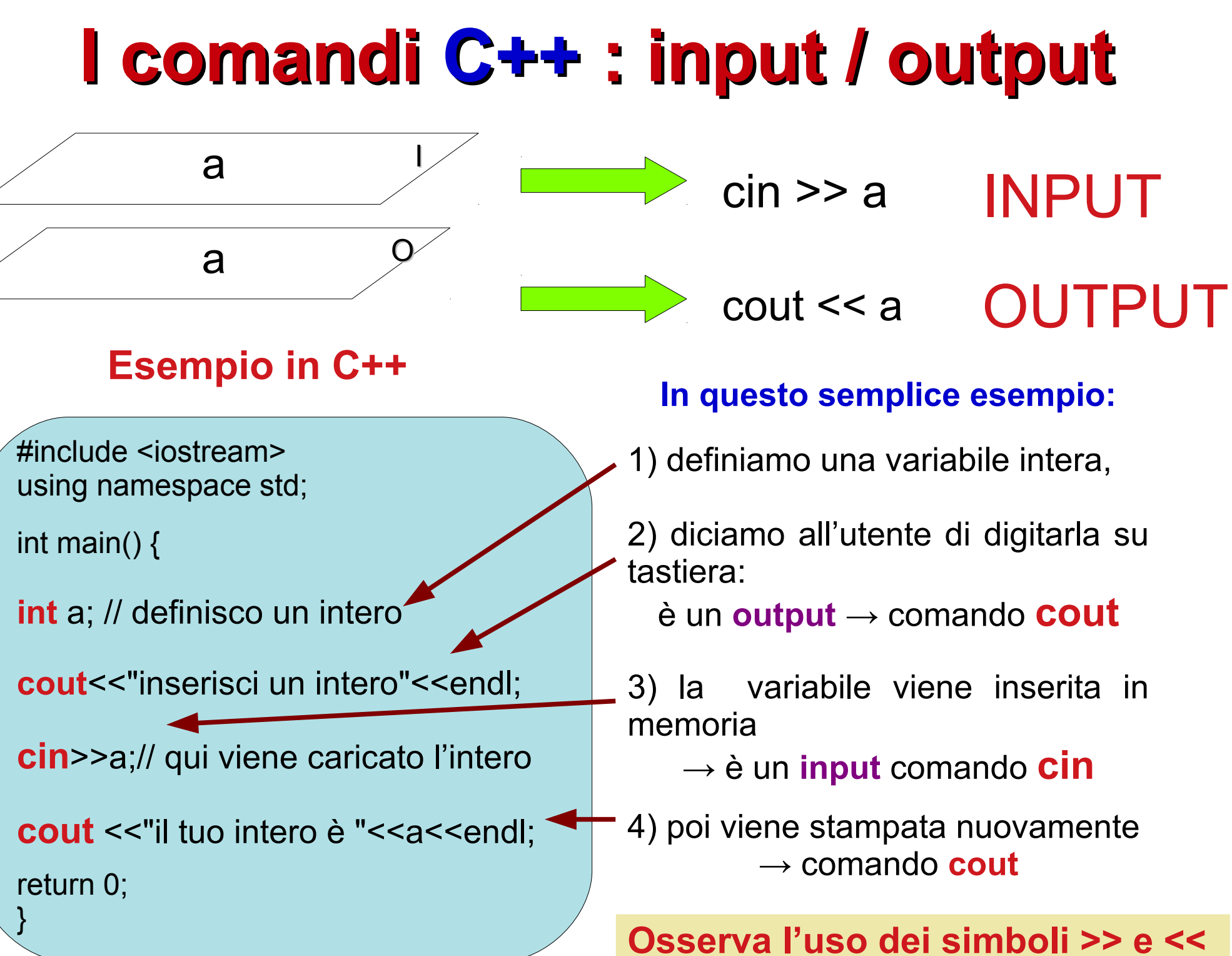

## **I comandi C++ : i tipi int, float, double**

#### **Memorizza la corretta sintassi!**

```
int num_0 ; // definisco un intero si può usare _ nel nome
```
num  $0 = -3$ ; // **int** può essere un numero negativo

cout $\leq$ num\_0;// lo stampo

**float** num\_1; // definisco un **float**

num\_1 = 7**.**3497; //lo assegno a 3**,**3497 → ci vuole il **.**

cout<<num\_1<<endl; //lo stampo

**double** num\_2; // definisco un **double** doppia precisione

num\_2 = 5.653231123432; // qui ho bisogno di **tante** cifre decimali

cout<<num\_2<<endl; //lo stampo

**Questi (int, float, double) sono i tipi numerici più usat**i **Ricorda che il nome una variabile NON può iniziare con un numero int 2p; // ERRORE!!! int p2; // OK**

### **I comandi C++ : il tipo char**

#### **Memorizza la corretta sintassi! Il char è un po' più scomodo**

**char** c1**,** c2**,** c3**,** c4**,** c5; //definisco 5 variabili char

c1 = 'c'; //assegno a c1 il carattere c ci vuole l'apice ' NON le **"**

la virgola **,** nella dichiarazione permette di definire più variabili dello **stesso tipo**, in questo caso **char**

 $c2 = i'$ ; // assegno a c2 il carattere i

c3 = 'a' ; // assegno a c3 il carattere a

 $c4 = 'o'$ ; // assegno a c3 il carattere o

cout<<c1<<c2<<c3<<c4<<endl; //stampo il risultato

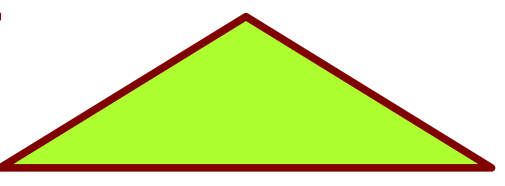

Attenzione che con questo metodo posso definire un solo carattere alla volta, per definire più caratteri con un solo comando occorre una stringa  $\rightarrow$  vedi slide corrispondente

## **I comandi C++ : i vettori**

Definizione: un **vettore** o meglio un **array** in C e C++ è **una struttura di dati formata da un insieme di elementi contigui di dimensione fissa e dello stesso tipo**

**Esempi int vettore**[4] = {4, 5, 3, -9, 2};// definisco un vettore di **int da 0 a 3** cout<<**vettore**[**0**]<<endl;// stampo il **primo** elemento **si conta da 0** (zero) **vettore**  $\rightarrow$  **float vettoref**[] = {10.0, 13.0, -3.7, 17.0};//si può fare anche così → dimensione automatica cout<<vettoref[4]<<endl;// **ERRORE il vettore va da 0 a 3 double vettored**[] = {10.01, 13.04556, -3.799888,};//vettore di **double** cout<<**vettored**[1]<<endl;//stampo il **secondo** elemento: 13.04556 **di float**

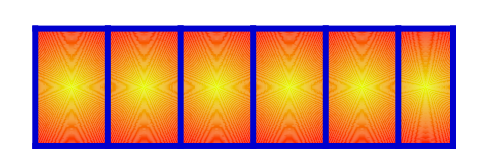

**N. B.** Il vettore ha dimensione **FISSA** E TUTTI GLI ELEMENTI DEVONO ESSERE DELLO **STESSO TIPO → ARRAY MISTI NON SONO CONSENTITI**

### **I comandi C++ : le stringhe**

Le stringhe sono vettori (array) di char ecco **due** metodi per definirle:

char stringa[**5**] = {'C', 'i', 'a**',** 'o', '\0'};//definisco una stringa di **4** caratteri → **\0** termina la stringa **\0** è la stringa **null** (nulla)

char stringa2[] ="Ciao";// si può fare anche così → **dimensione automatica**

cout<<stringa<<endl;//stampo **tutta** la stringa **Ciao**

cout<<stringa[**2**]<<endl;//stampo il **terzo** carattere, la **a** di **Ciao** 

#### Fare **attenzione** alla sintassi

nel metodo 1. bisogna usare l'apice **'** , nel metodo 2. bisogna usare le virgolette **"**  nel metodo 1. bisogna indicare la dimensione includendo la stringa null, nel metodo 2. non occorre né dire la dimensione né terminare la stringa.

N. B. I vettori misti non sono consentiti  $\rightarrow$  !!! **int** vettore={3,'C', 'i', 4.2, "o" }; !!!

# **I comandi C++ : il ciclo for**

Il comando **for** permette di fare una **iterazione** per un numero **noto** di volte

**Esempi** 

devo **già** sapere quando mi devo fermare

int vettore2[100]; //dichiaro un vettore di int 100 elementi da **0** a **99**

for(int k=0;k<100;k++) vettore2[k] =k; //uso un ciclo **for** per //caricare gli elementi

for(int  $i=0$ ; $i<100$ ; $i++$ ) { //se dentro l'iterazione ci sono più comandi aprire la {

//… altro codice

cout << "l'elemento numero " << i<<< " del vettore è uguale a " < < v[i] << endl;

} //chiudo la graffa del for

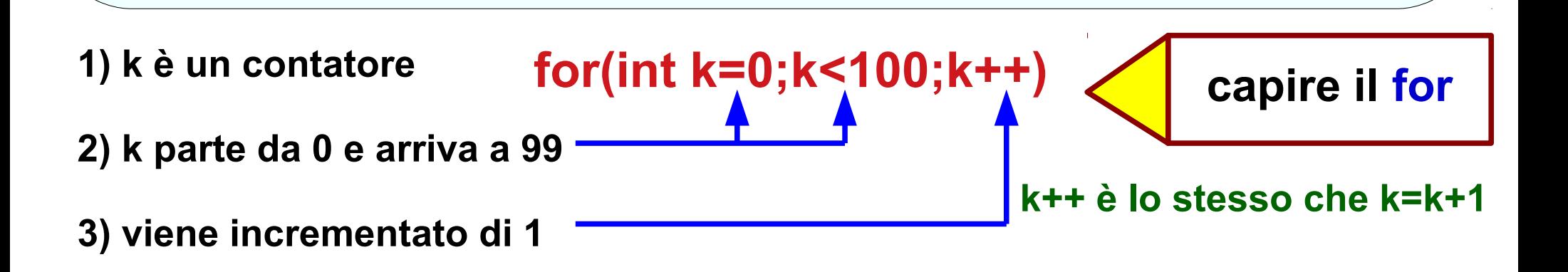